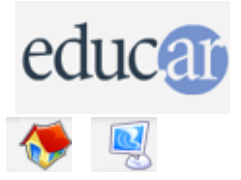

# **Actividades con Software Libre**

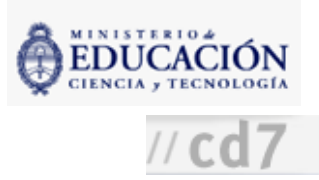

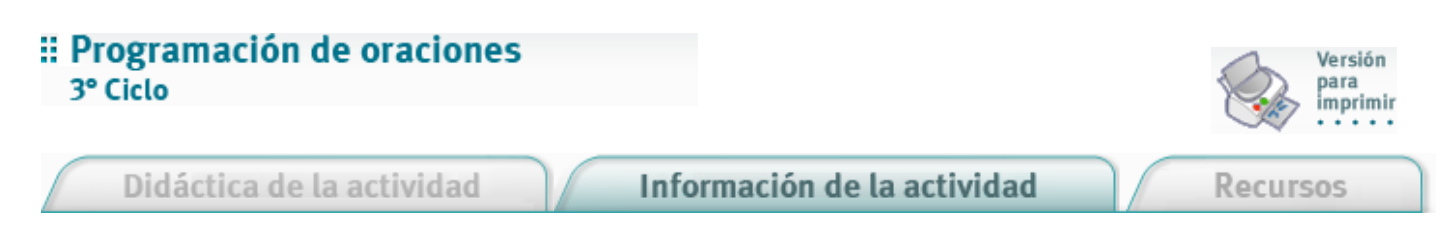

Fundamentación

Antes de que el lenguaje de programación Logo fuese conocido principalmente por sus gráficos de tortuga, Logo ya tenía la capacidad de manipular palabras y agruparlas en listas para formar frases u oraciones. De la misma manera en que generalmente se pide a los estudiantes que programen y creen gráficos de tortuga, y que de esta manera aprendan de manera constructivista conceptos como simetría, distancia, ángulo, esta vez pedimos a los estudiantes que programen y creen oraciones para que aprendan a apreciar y a experimentar con la estructura gramatical de las oraciones y la función de las palabras.

Nivel educativo: Tercer Ciclo

Áreas principales: Lengua e Informática

## Expectativas de logros

- Que el alumno asocie la estructura jerárquica de un programa con la estructura de una oración.
- Que el alumno analice la estructura de varios tipos de oraciones y transfiera esa estructura a un programa.
- Que observe que los lenguajes de programación pueden ser utilizados para procesar símbolos y palabras y no solamente números.

## Contenidos curriculares

### Contenidos conceptuales

Sintaxis: estructura de la oración. Comandos de Logo para manipular palabras y listas.

- Contenidos procedimentales Articular conocimientos de varias áreas. Operar con programas informáticos.
- **Contenidos actitudinales**

Cuidado del detalle en la descripción/programación de los procedimientos. Búsqueda de la corrección en las tareas realizadas. Depuración de las descripciones/programas.

## Evaluación

Una vez descritos los métodos de creación de oraciones con Logo, el profesor podrá recorrer el salón observando la interacción de los estudiantes con las computadoras, evaluando el nivel de comprensión de cada grupo y sugiriendo estrategias para mejorar los programas.

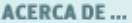

CÓMO USAR EL CD